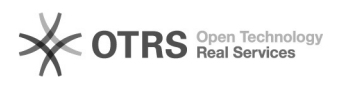

## Como acessar o VPN da UFFS - Windows

## 04/22/2021 07:35:15

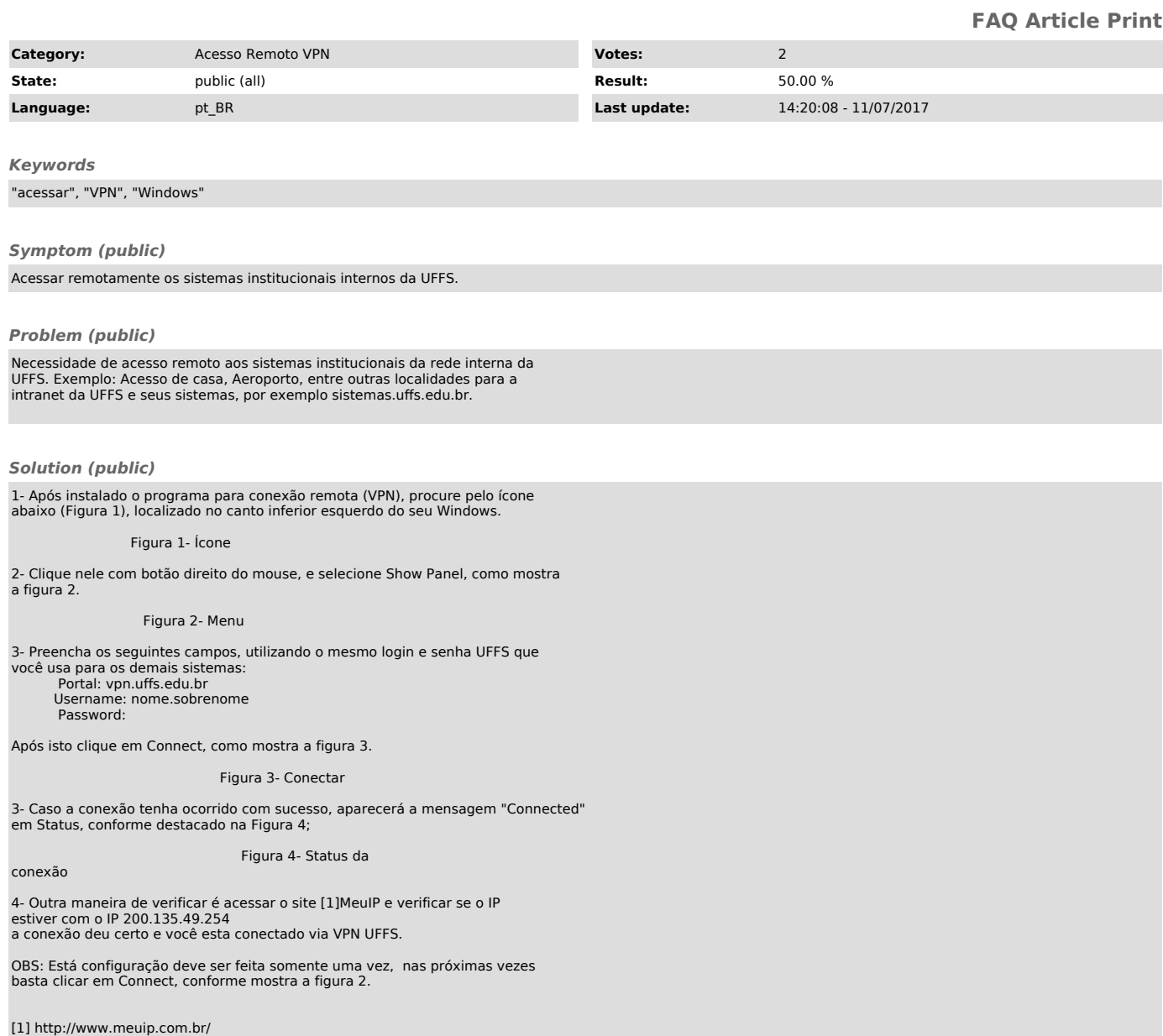